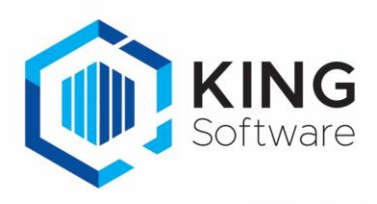

# Release notes KING ERP 5.68 a1

# Dashboard per crediteur

Net als het dashboard bij de Debiteuren, en de dashboards Organisatie en Artikelen, is er nu ook een 'Dashboard per crediteur', met de volgende financiële gegevens:

- 10 oudste openstaande posten, inclusief doorklik mogelijkheden.
- Openstaande posten naar ouderdom, met doorklik.
- Omzet per periode dit jaar + 2 vorige, met doorklik, o.b.v. inkoopstatistieken
- Omzet per periode cumulatief dit jaar + 2 vorige, met doorklik, o.b.v. inkoopstatistieken
- Inkoop per kwartaal dit jaar + 4 vorige, met doorklik, o.b.v. inkoopstatistieken
- Openstaande bestellingen (niet volledig ontvangen), met doorklik.
- Top 10 inkopen afgelopen 12 maanden o.b.v. inkoopstatistieken
- Top 10 ingekochte artikelen afgelopen 12 maanden, o.b.v. inkoopstatistieken

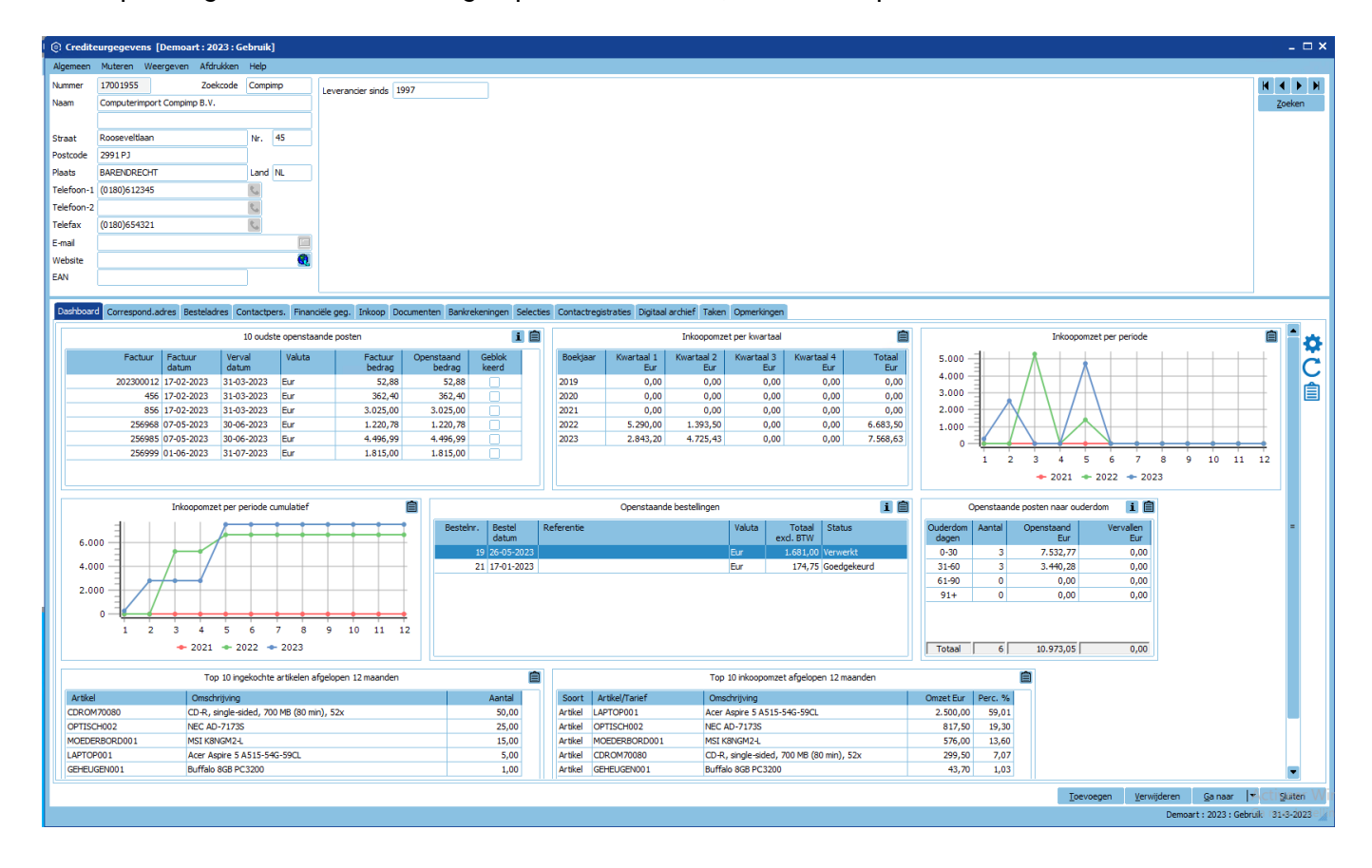

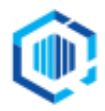

De Trompet 2880 1967 DD Heemskerk

info@kingsoftware.nl 088-0335300

kingsoftware.nl Blijf op de hoogte: in f @

## BTW-afstandsverkopen/Unieregeling - Aangifte via One Stop Shop/éénloketsysteem

Tot voorheen konden via KING ERP de gegevens bijgehouden worden die nodig waren voor de aangifte van de BTW-afstandsverkopen. Deze konden via een apart overzicht worden afgedrukt om dit vervolgens via een handmatige aangifte bij de belastingdienst in te dienen.

Je kunt vanaf KING 5.68 deze aangifte direct naar de belastingdienst versturen.

Dit gaat op dezelfde manier als bij de BTW- en ICP-aangifte.

- De aangiftegegevens worden voorgesteld op basis van de gegevens in je administratie.
- Indien akkoord, kan de aangifte verzonden worden naar de belastingdienst, inclusief status terugkoppeling.
- Ook kunnen de aangiftes worden afgedrukt.

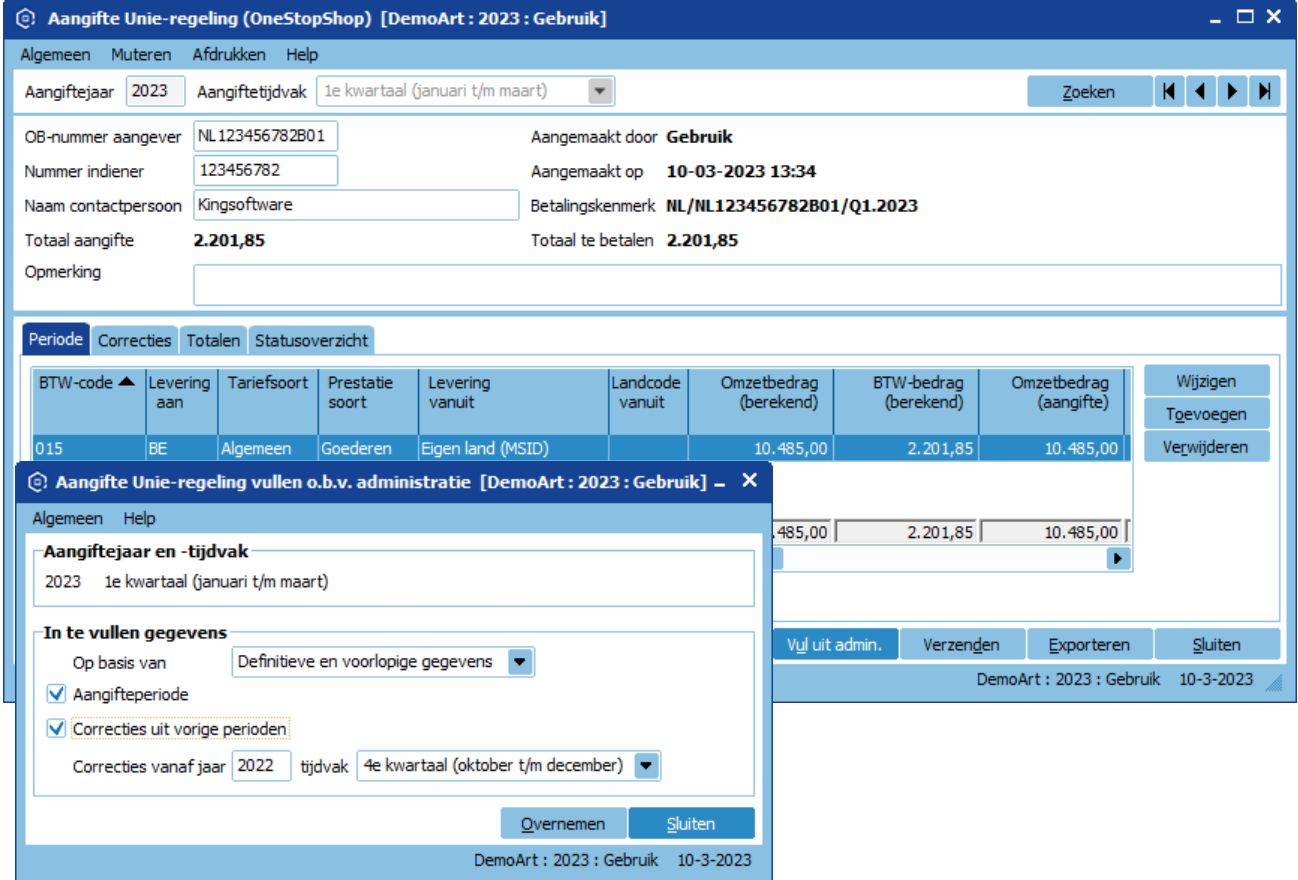

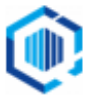

# Locatiebeheer

Het toewijzen van de juiste locatie van artikelen in een verkoop order is van cruciaal belang.

- Bij het ene bedrijf heeft elk artikel een vast locatie, bij het andere bedrijf hebben artikelen geen vast locatie in het magazijn.
- De goederen worden bij ontvangst op de vaste locatie of op een beschikbare locatie opgeslagen.
- Of men werkt met Bulk- en (variabele) Pick locaties, waarbij de pick locaties worden aangevuld vanuit de bulklocatie(s) indien de voorraad daar te laag wordt.

Als de locatie te vroeg toegekend wordt aan de orderregel kan het dus voorkomen dat bij het verzamelen/picken van de order, de medewerker naar een verkeerde locatie gestuurd wordt.

Zéker in de huidige tijd van '*Vandaag besteld, morgen in huis*' is het efficiënt picken van de te leveren orders van belang. De orderpickers moeten direct naar de juiste locatie gestuurd worden, daar waar de voorraad ook daadwerkelijk aanwezig is.

Om dit te kunnen bereiken zijn er extra instellingen gekomen bij de Vaste Gegevens orders/facturering.

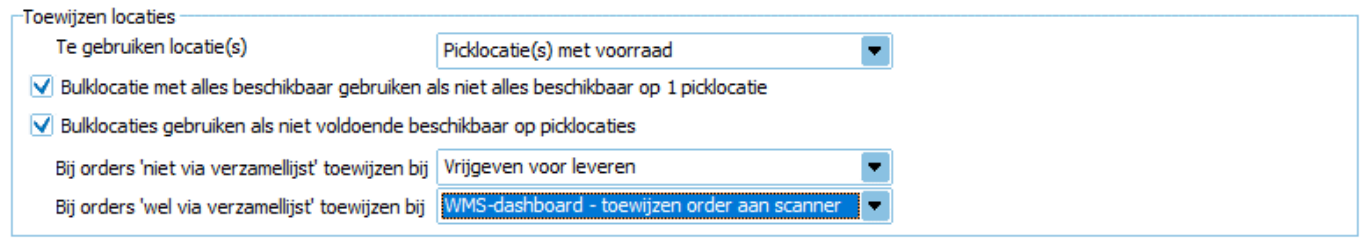

De locaties in de specificatieregels van de verkooporder werden altijd gevuld met de **default locatie** van het betreffende artikel. Vanaf KING 5.68 kun je kiezen voor de **voorkeurslocatie** (voorheen de defaultlocatie) of voor de **picklocatie(s) met voorraad**.

- Bij je keuze van de **voorkeurslocatie** werkt het als voorheen: de voorkeurslocatie van het artikel, zoals die op dat moment is, wordt altijd voorgesteld.
- Bij de keuze voor **picklocatie(s) met voorraad** worden één of meer locaties voorgesteld waar daadwerkelijk voorraad aanwezig is.
	- o Hierbij worden dan alléén locaties van het type '*Picklocatie*' en/of '*Bulklocatie*' gebruikt.
	- o Het gebruik van '*Bulklocaties*' is hierbij optioneel.
	- o Hierbij wordt ook rekening gehouden met partijenregistratie inclusief controles op bijvoorbeeld oudere partijen.

Daarnaast kan nu ook het moment van die locatiebepaling worden aangegeven, dit wil je vaak zo laat mogelijk. Dit kan bijvoorbeeld op het moment van vrijgeven voor verzamellijst.

- Bij gebruik van de WMS-Orderpicken App kan dat (later) ook op het moment van toewijzen van de order aan een scanner of bij het beginnen van het orderpicken via de scanner.

De aantallen in de orderspecificatieregels waarbij een locatie is toegewezen, zijn dan ook voor die locatie voor de betreffende orderregel gereserveerd. Bij toewijzen van locaties voor andere order(regel)s wordt hier dan rekening mee gehouden, locatievoorraad mag niet dubbel toegewezen worden.

Bij de volgorde van de picklocaties met voorraad, wordt getracht om per artikel zo min mogelijk locaties langs te hoeven lopen. Ook dit weer voor de efficiëntie. Bij grotere hoeveelheden kan optioneel direct naar de bulklocatie worden verwezen.

- In diverse schermen is de beschikbare- en gereserveerde voorraad per locatie zichtbaar gemaakt. Het gebruik van de juiste locatietypes is hierbij dus wel belangrijk.

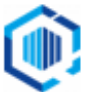

Om dit goed in te stellen bij de bestaande locaties, is het zoekvenster **Alle locaties** uitgebreid met een knop '*Onderhoud*'. Hiermee kunnen velden, zoals bijvoorbeeld het type locatie, voor meerdere locaties in één keer worden aangepast.

# **Webservices**

Ook deze release zijn er weer de nodige uitbreidingen op de webservices doorgevoerd.

#### XML/Webservices journaal met project-koppeling

Je kunt de journaalposten inclusief projectmutatie inlezen.

- Naast de journaalregel kan er ook een bijbehorende projectmutatie worden aangemaakt en gekoppeld aan de journaalregel (zoals bij handmatig invoeren journaalposten) -XML-import en XML-Export journaalposten-Webservice Boekingsgang\_Journaalpost\_Journaalregel\_Toevoegen

#### Webservices projectmutaties/weekstaat toevoegen/verwijderen

Er is een nieuwe set van webservices toegevoegd om projectmutaties en een weekstaat toe te kunnen voegen of verwijderen.

#### Webservices Bestellingen

Aan de webservice Bestellingen is de mogelijkheid toegevoegd om een bestelregel specificatieregel toe te voegen.

- Ook kan na het verwerken van de bestelling via KING Jobs de bestelbrief afgedrukt worden of volgens instellingen van de leverancier gemaild worden.

#### Webservices artikelen

- Webservice Artikel\_ToevoegenWijzigen: Veld KostprijsWijzigenBijOrderinvoer toegevoegd.
- Webservice Artikel\_Leverancier\_InkoopEenheid\_ToevoegenWijzigen: Nu ook de ean-code te wijzigen/verwijderen

#### Webservices inkoopfacturen

- Webservice InkoopFactuur\_Verwijderen: Nieuwe webservice om een niet verwerkte inkoopfactuur te verwijderen.
- Webservice inkoopfacturen: Inkoopfactuur kunnen goedkeuren

#### Webservices verkooporders

- Webservice Order\_Toevoegen: Veld WebshopID toegevoegd.
- Webservice Order\_Orderregel\_Toevoegen: Veld Kostprijs is toegevoegd, alleen indien toegestaan volgens instelling artikel. Veld Productie is toegevoegd. Als het vinkje meegegeven wordt en er is bij het artikel één recept of een default recept dan zal directe productie aangezet worden in de order.
- Webservice Order\_Orderregel\_Tussenvoegen: nieuwe webservice waarmee een orderregel tussengevoegd kan worden in een bestaande order.

Kijk voor een uitgebreide beschrijving van de nieuwe webservices op onze website: [https://support.kingsoftware.nl/king-webservices.](https://support.kingsoftware.nl/king-webservices)

# Overige wensen

Ook in deze release hebben we weer een flink aantal wensen van onze KING ERP gebruikers gerealiseerd.

#### Financieel

**Aangifte OB: Extra waarschuwing bij het opnieuw verzenden van de aangifte OB. Info bankmutaties: Saldo tegenrekening, datum ingelezen t/m, datum laatst bijgewerkt.**

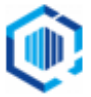

## **Bankieren: Verbeterde ondersteuning betalingsopdrachten t.b.v. Deutsche Bank.**

#### Debiteuren / Crediteuren

- **NAW-gegeven**s: Bij tabblad **contactpersonen** nu ook mogelijkheid om vrije rubrieken te tonen.
- **NAW-gegevens**: Controle op geldigheid EAN/GLN nummer bij adressen NIET meer blokkerend.
- **Debiteuren – Documentinstellingen: Bij de orderdocumenten en Offertes is 'E-email verzendadres' toegevoegd als keuze.**
- **Info Openstaande posten**: Kolommen 'Factuurbedrag' en 'Betaald bedrag' toegevoegd.
- **Afdruk historische openstaande posten deb./cred.**: Layout is instelbaar gemaakt, inclusief vrije rubrieken debiteuren/crediteuren.
- **Debiteuren/crediteuren: Bijhouden datum/tijd en resultaat van controle BTW-nummers (ook buitenlandse). Na wijzigen van BTW-nummer dient controle opnieuw te worden uitgevoerd.**

#### Verkoop

#### **Verkooporders**:

- In zoekvensters openstaande orders zijn de kolommen bedrag 'Nu te factureren' en 'Nog te factureren' toegevoegd.
- Vrije rubrieken van de orderregels zichtbaar gemaakt in lijst. Welke kolommen (incl. de al bestaande) je wilt zien kan je nu zelf instellen.
- Volgorde van orderregels handmatig aan te passen m.b.v. pijltjestoetsen.
- In zoekvenster artikelen zijn de kolommen nummer, zoekcode, naam en artikelnr. leverancier van de (default) leverancier beschikbaar gemaakt.
- Het tonen van de staffel marges is instelbaar gemaakt i.v.m. meekijken klant.
- Controle op al aanstaan van vinkjes directe inkoop / directe productie in orderregel zodat je ze niet beide aanzet. In tabbladen is nu direct zichtbaar of de orderregel via directe inkoop/productie loopt.
- Bijhouden wie order heeft aangemaakt en wanneer. Dit is zichtbaar in de zoekvensters, het orderscherm en de factuur-/uitleverhistorie.
- Aantal besteld default met 1 vullen bij directe inkoop/productie.

#### **Factuurhistorie**:

Bij het kopiëren van een order of het aanmaken van een creditorder via de factuurhistorie is het mogelijk om de inhoud van de Vrije rubrieken mee te nemen. Dit stel je apart in voor kopie-order en creditnota.

#### **Verzamellijst:**

Webwinkel af kunnen drukken (bijvoorbeeld om de juiste verpakking te gebruiken).

#### **XML-import orders:**

Bij de import van een order kan meegegeven worden of automatisch directe productie aangevinkt moet worden.

#### **Offertes:**

Als je vanuit een offerte een order aanmaakt**,** zal deze order goedgekeurd worden volgens de instellingen in 'Vaste gegevens orders facturering'.

#### **Webshop koppeling**:

Bij het 'Beoordelen prospects' zijn nu alle velden zichtbaar in een lijst en is de lijst te exporteren.

#### Artikelen

- **Artikelen/info artikelen**: de afbeelding kun je kopiëren naar het klembord (als afbeelding).
- **Afdruk Artikeletiket**: de velden 'Verkoopeenheid' en 'EAN-code verkoopeenheid' zijn toegevoegd.

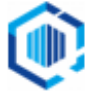

- **Zoekvenster artikelen**: De kolommen met 'Adviesprijs incl. BTW' en 'Adviesprijs excl. BTW' zijn toegevoegd.
- **Partijen**: de vrije rubrieken bij de partij zullen bij aanmaken van de partij gevuld worden met de inhoud van de overeenkomstige vrije rubriek bij het artikel.

#### Inkoop

- **Bestellingen**: Aan het zoekvenster 'Openstaande bestellingen' zijn 4 kolommen toegevoegd met het 'Totaal nog te ontvangen' van de bestelling.
- **Invoeren Bestellingen**: De volgorde van bestelregels is handmatig aan te passen.
- **Magazijnontvangsten**: Controle op geblokkeerde magazijnlocatie bij magazijnontvangst.

#### Voorraad

- **Afdrukken backorders**: Vrije rubrieken van artikel zijn nu ook bij afdrukken backorders te gebruiken.
- **Voorraadmutaties:** Specificatieregels onthouden bij aantal 0 (i.v.m. WMS voorraadtellingen).
- **Voorraadmutaties artikelen**: Magazijn wordt getoond in geval van meerdere locaties.
- **Voorraadcorrecties**: Controle op geblokkeerde magazijnlocatie bij voorraadcorrecties.

#### Diversen

- **Help:** Help informatie nu ook online op te vragen. Vooralsnog niet scherm gebonden.
- **Vertaling Engels**: Op diverse plaatsen verbeteringen doorgevoerd.
- **Jobs**: Overnemen orderlock bij verwerking via jobs (WMS-apps).

#### Performance/snelheid

Op diverse plekken zijn snelheidsverbeteringen doorgevoerd.

- Digitaal archief: Performance verbeterd bij opvragen digitaal archief van 1 debiteur. Zowel in NAW scherm als in info digitaal archief.
- Invoeren orders: Performance verbeterd bij opvragen partijen.
- Verwerken banktransacties: Performance verbeterd bij het automatisch verwerken van de transacties.
- Genereren besteladvies: Performance verbeterd
- Gebruikers / Zoekvensters artikelen/debiteuren/orders: default zoekinstellingen t.b.v. performance voor zoekvensters debiteuren/artikelen/orders toegevoegd. Hiermee kan voorkomen worden dat er te vaak volledige resultaatsets worden opgevraagd bij het zoeken in grote lijsten zoals artikelen of debiteuren.
- Jobs/Import: Het is instelbaar gemaakt wat wel/niet gelogd moet worden in verwerkingsverslag, dit ter verbetering van de performance bij het inlezen en het onnodig vullen van verwerkingsverslagen. Dit is op dit moment een setting die via DB-script gewijzigd kan worden.

# Opgeloste defects

Naast bovenstaande uitbreidingen zijn er ook weer een aantal onvolkomenheden opgelost:

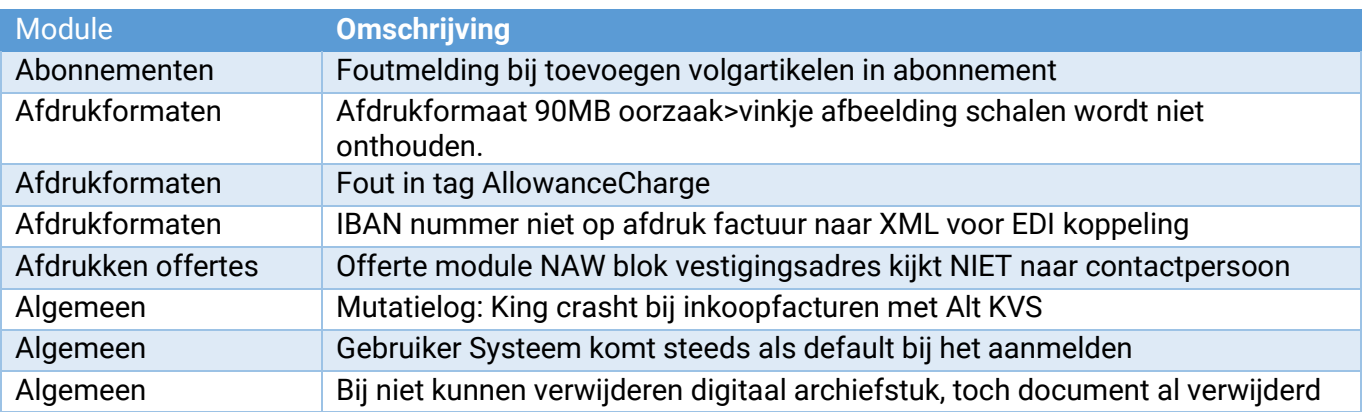

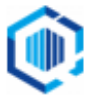

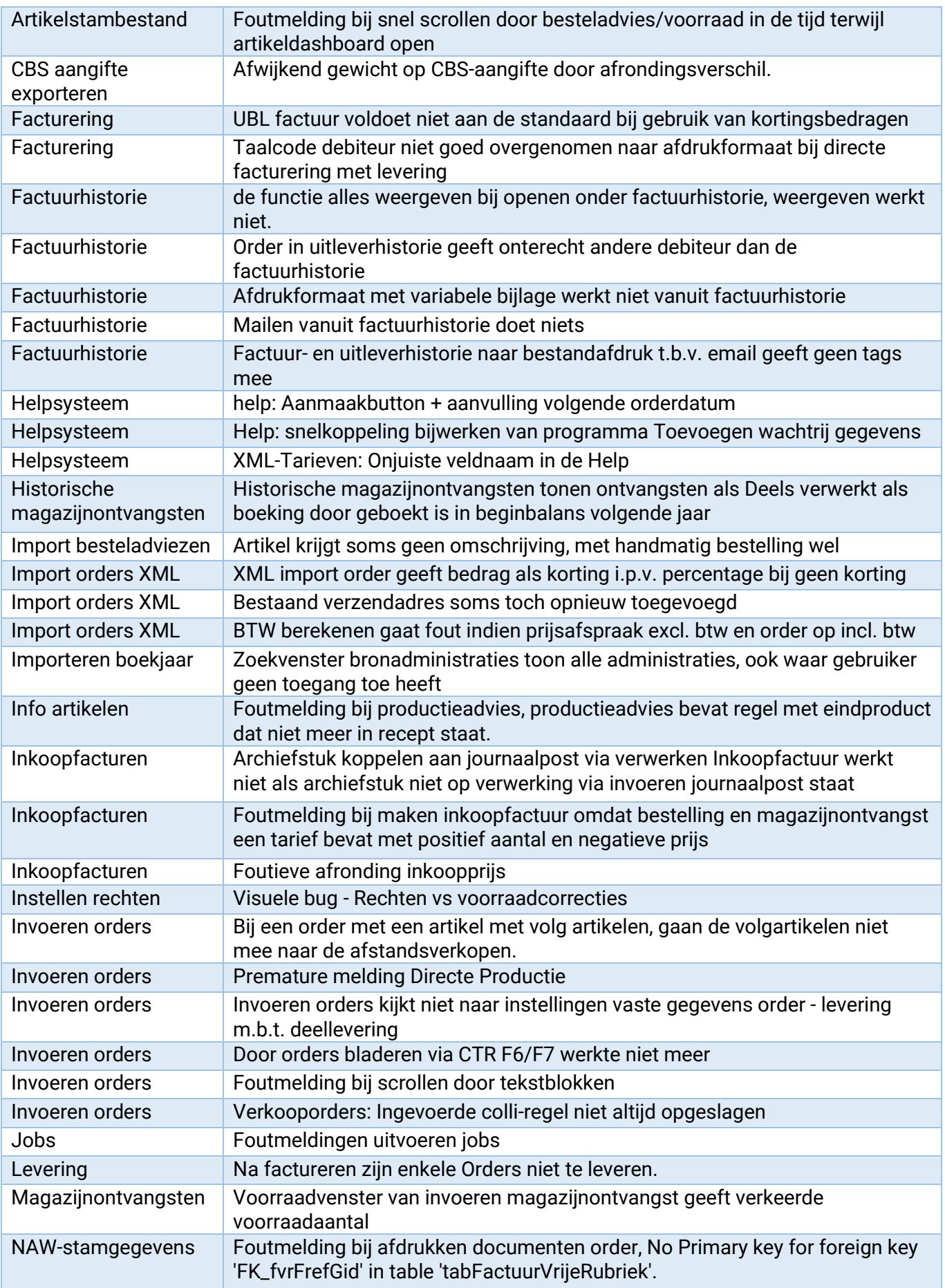

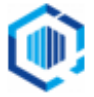

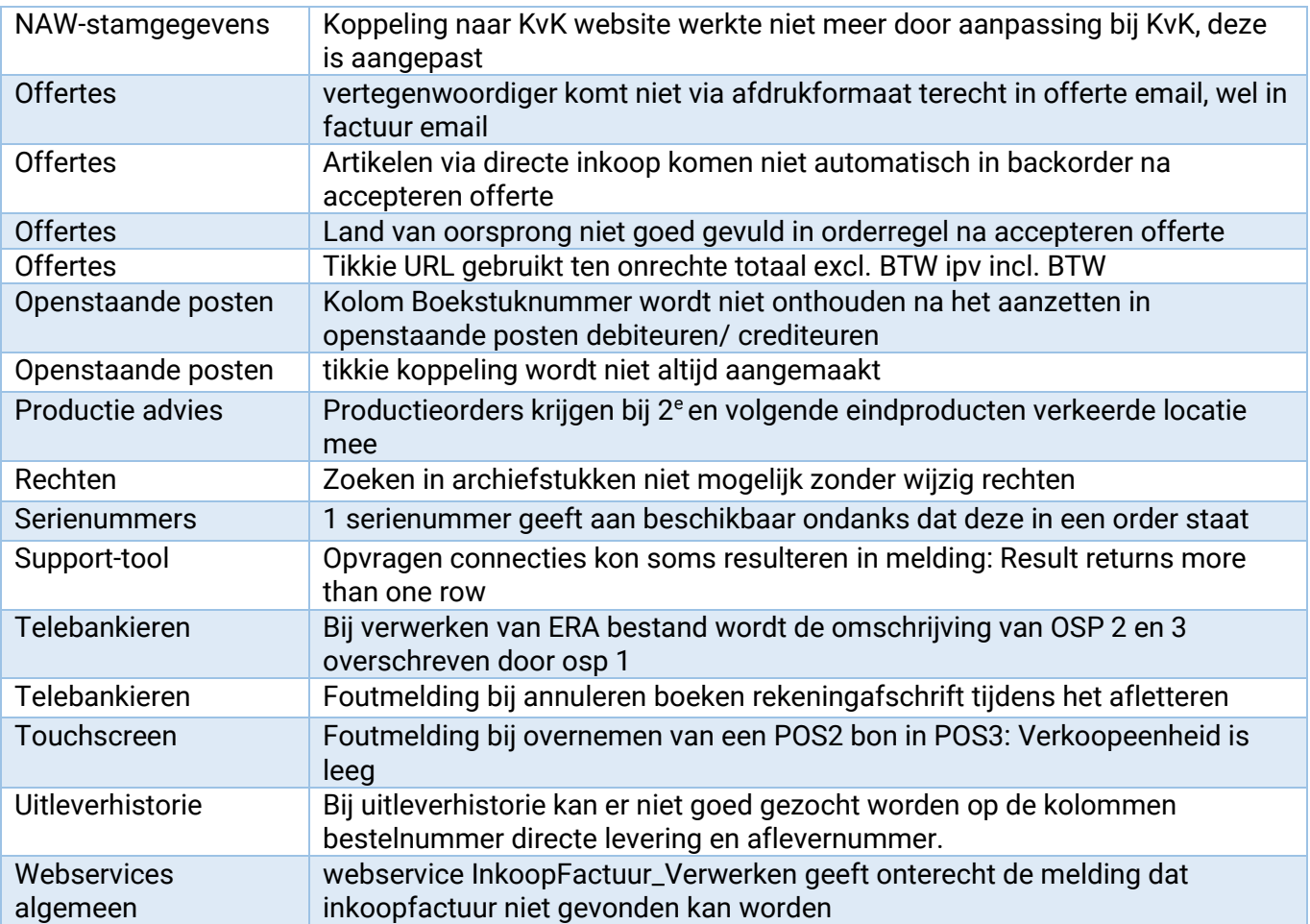